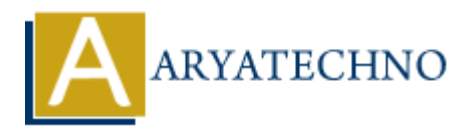

# **PHP file\_get\_contents() Function**

**Topics :** [PHP Functions](https://www.aryatechno.com/category/10/php-functions.html) **Written on** [May 17, 2021](https://www.aryatechno.com/page/php-functions/214/php-file-get-contents-function.html)

PHP file get contents() Function is used to read the contents of a file into a string. A file get contents() function is PHP built-in function.

**PHP Version :** PHP 4.3+, PHP 5, PHP 7, PHP 8

# **Syntax for file\_get\_contents:**

file\_get\_contents(*string \$path, bool \$include\_path, resource \$context, int \$start,int \$max\_length*);

### **Parameter,**

*\$path :* Required. It is the path to the file to read.

*\$include\_path :* Optional.Set this parameter to '1' if you want to search for the file in the include\_path*.*

*\$context :* Optional.A valid context resource created with stream\_context\_create(). If you don't need to use a custom context, you can skip this parameter by null.

*\$start :* Optional.It is initial point in the file to start reading. Negative values count from the end of the file **on** May 17, 2021<br>get contents() Function is used to read the contents of a file into a string. A<br>contents() function is PHP built-in function.<br>**ARYATECHY AT ALCONSETY AND ASSOCIT SET ASSOCITED ASSOCIENT SET AND A DETERMIN** 

*\$max\_length :* Optional.It is maximum length of data to read.The default is to read until end of file (EOF) is reached.

# **Return values for file\_get\_contents :**

PHP file get contents() Function returns the contents of a file into a string. Also It returns false on failure.

Let's see below example to understand php file get contents() Function in details.

### **Example :**

<?php echo file get contents("contents.txt"); echo "<br >>  $k$  and file by providing start point and maximum length to read data.</b>>>"; echo file qet contents("contents.txt",0,NULL,32, 20); ?>

© Copyright **Aryatechno**. All Rights Reserved. Written tutorials and materials by [Aryatechno](https://www.aryatechno.com/)

**ARYAN**